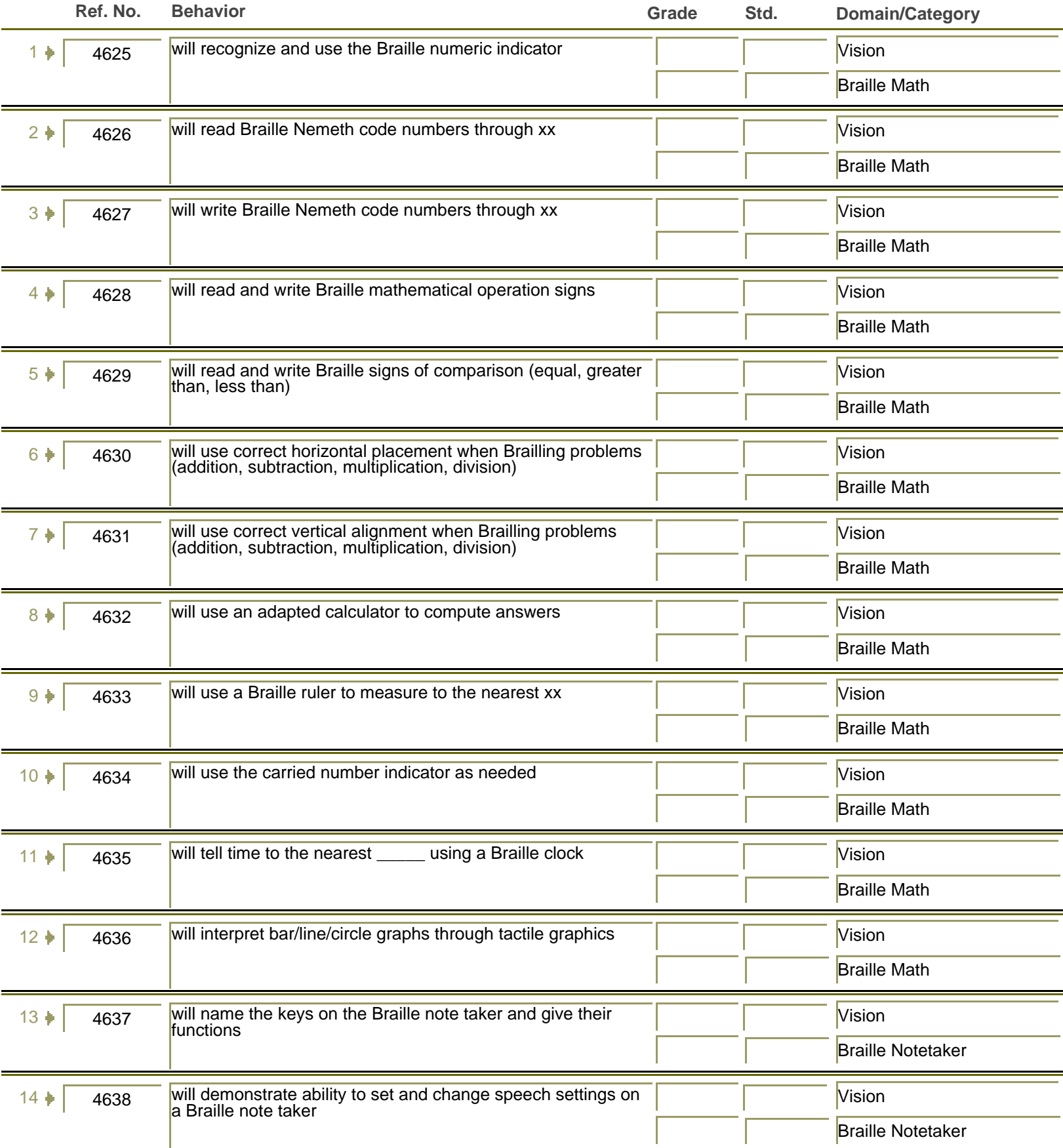

Ξ

Ē.

Ξ

=

Ē.

Ξ

Ė

Ē.

Ė

Ē.

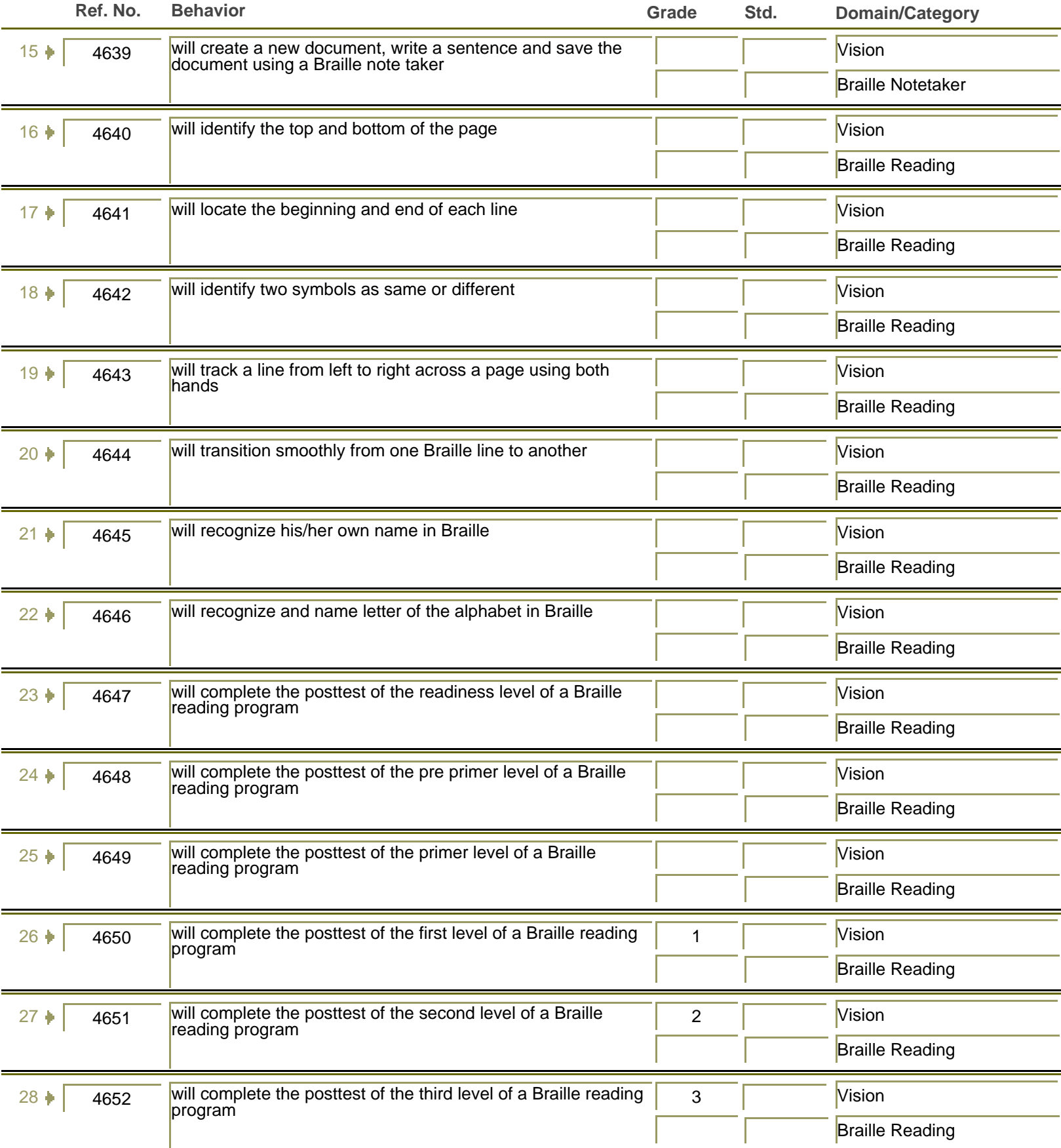

Ē.

Ξ

Ė

Ē.

Ė

Ē.

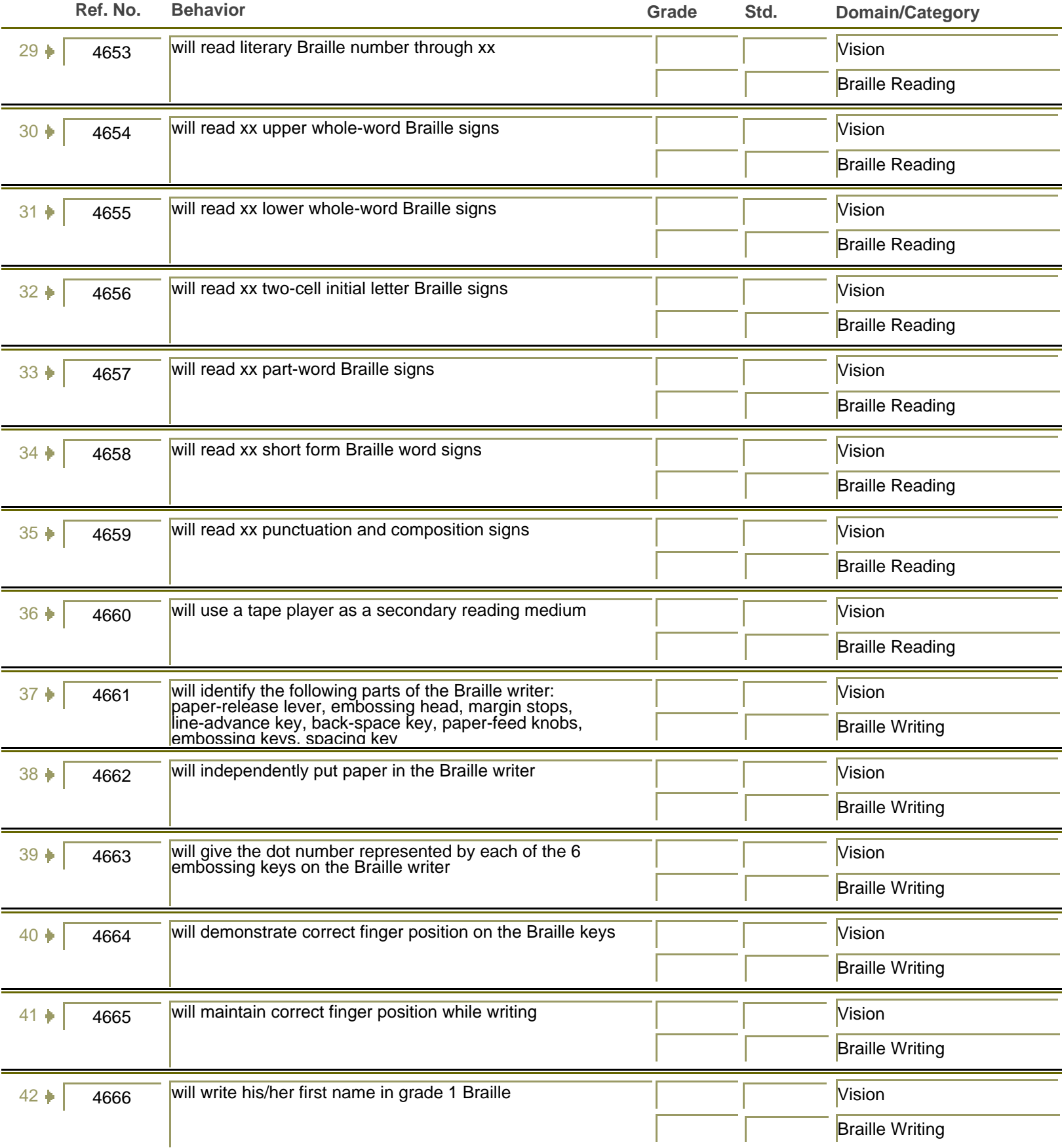

Ē.

Ξ

Ė

Ē.

Ė

Ē.

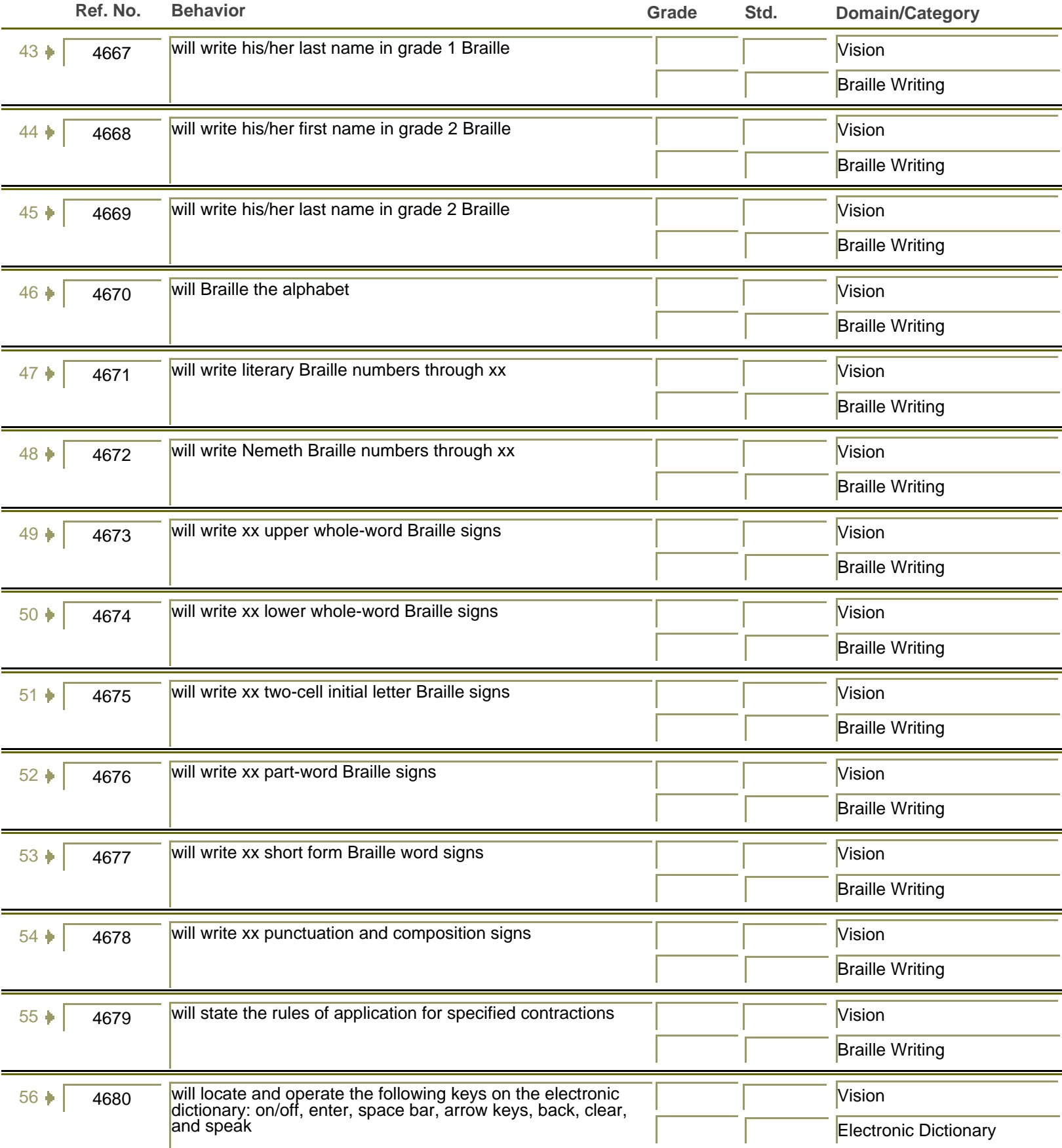

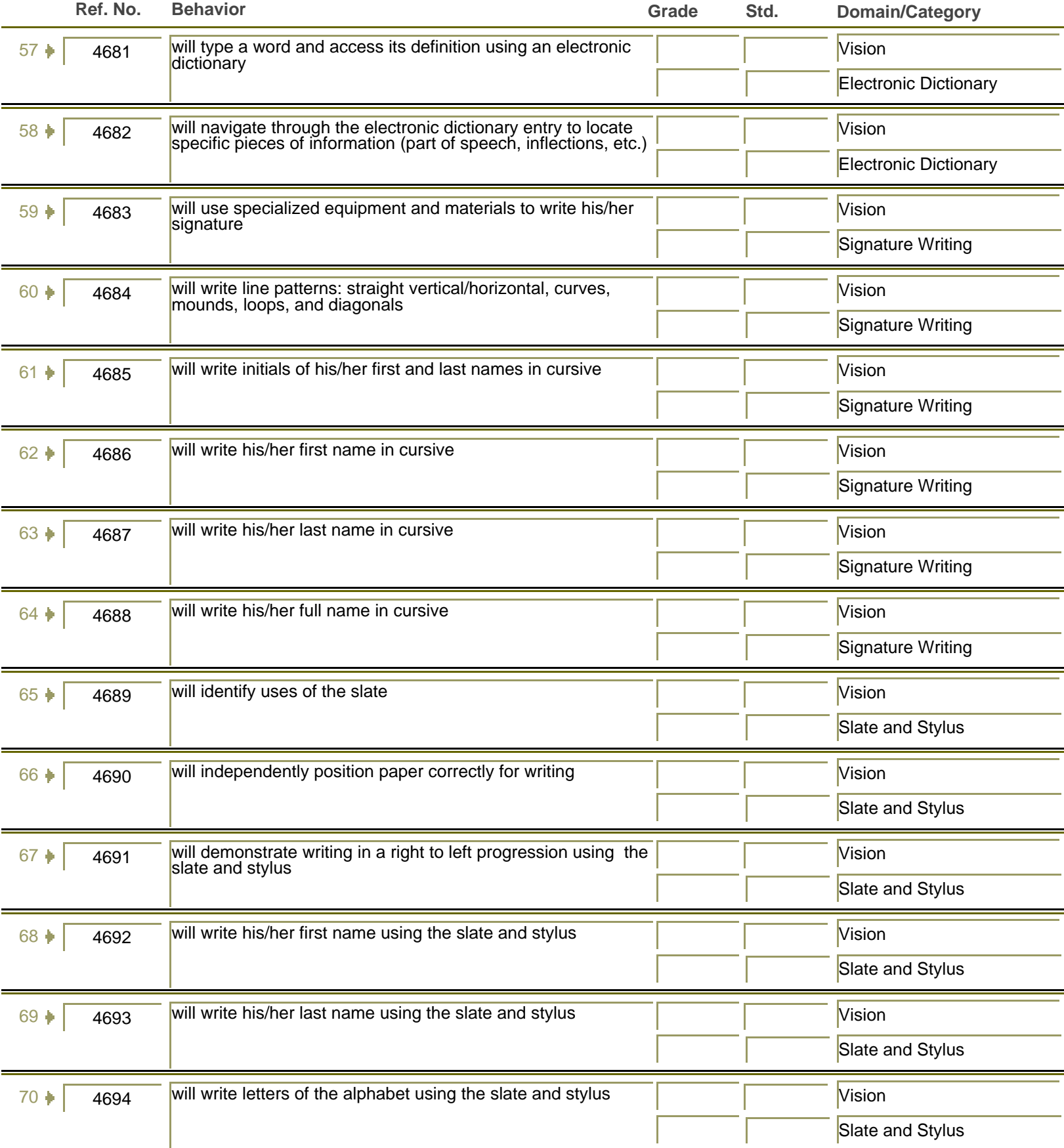

Ξ

Ē.

Ē.

=

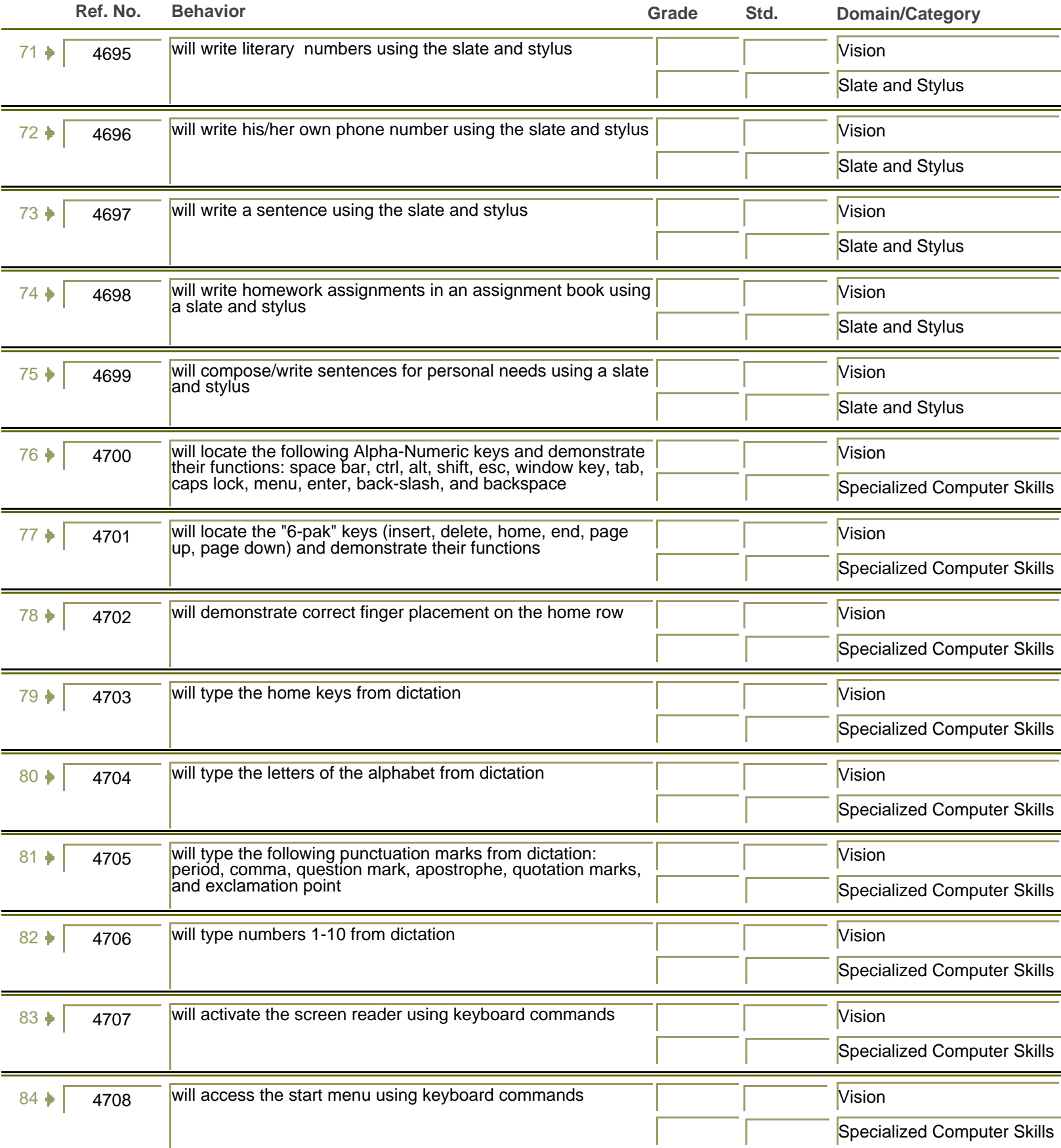

Ξ

Ē.

=

Ē.

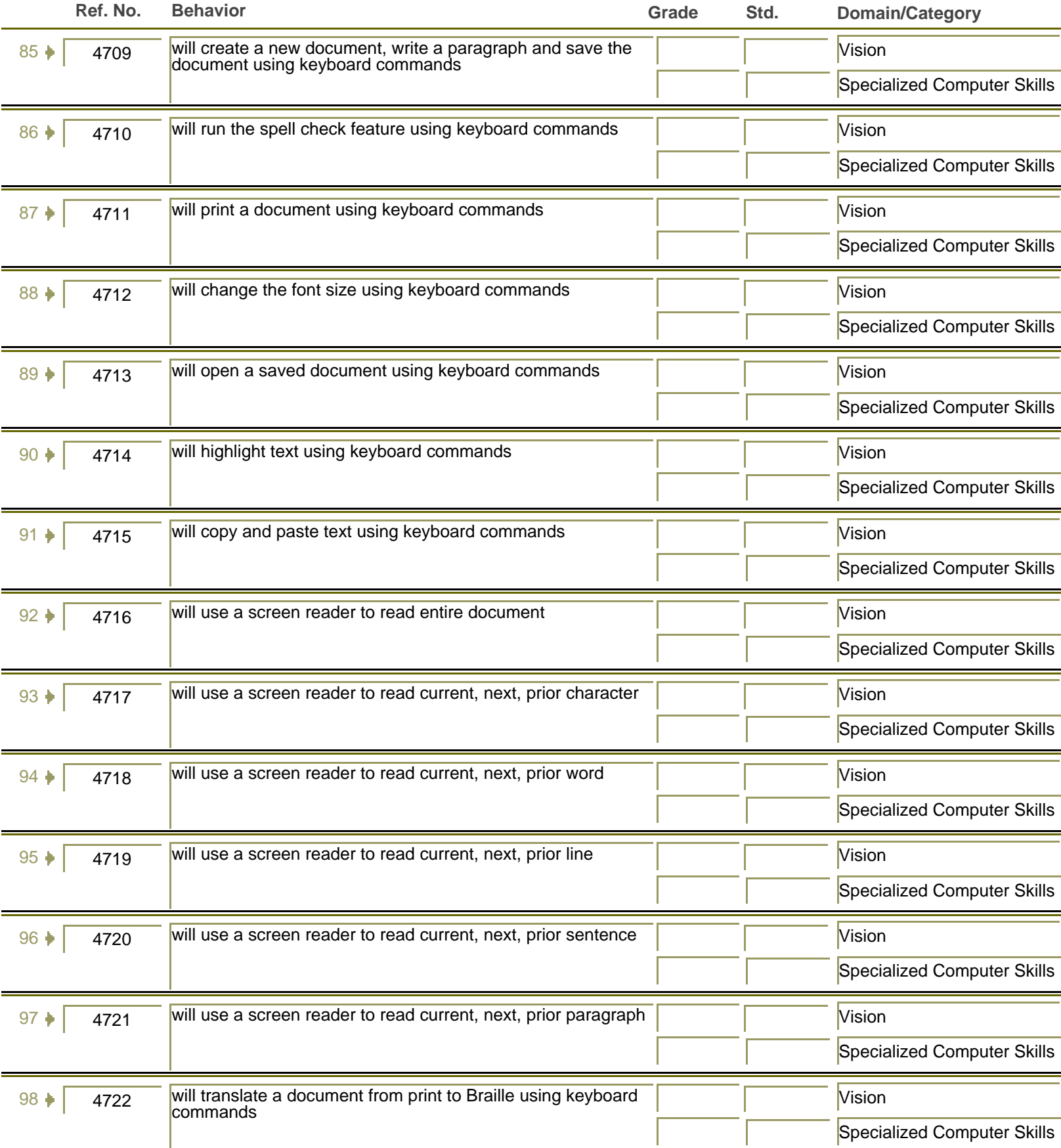

Ξ

Ė

Ē.

Ė

Ē.

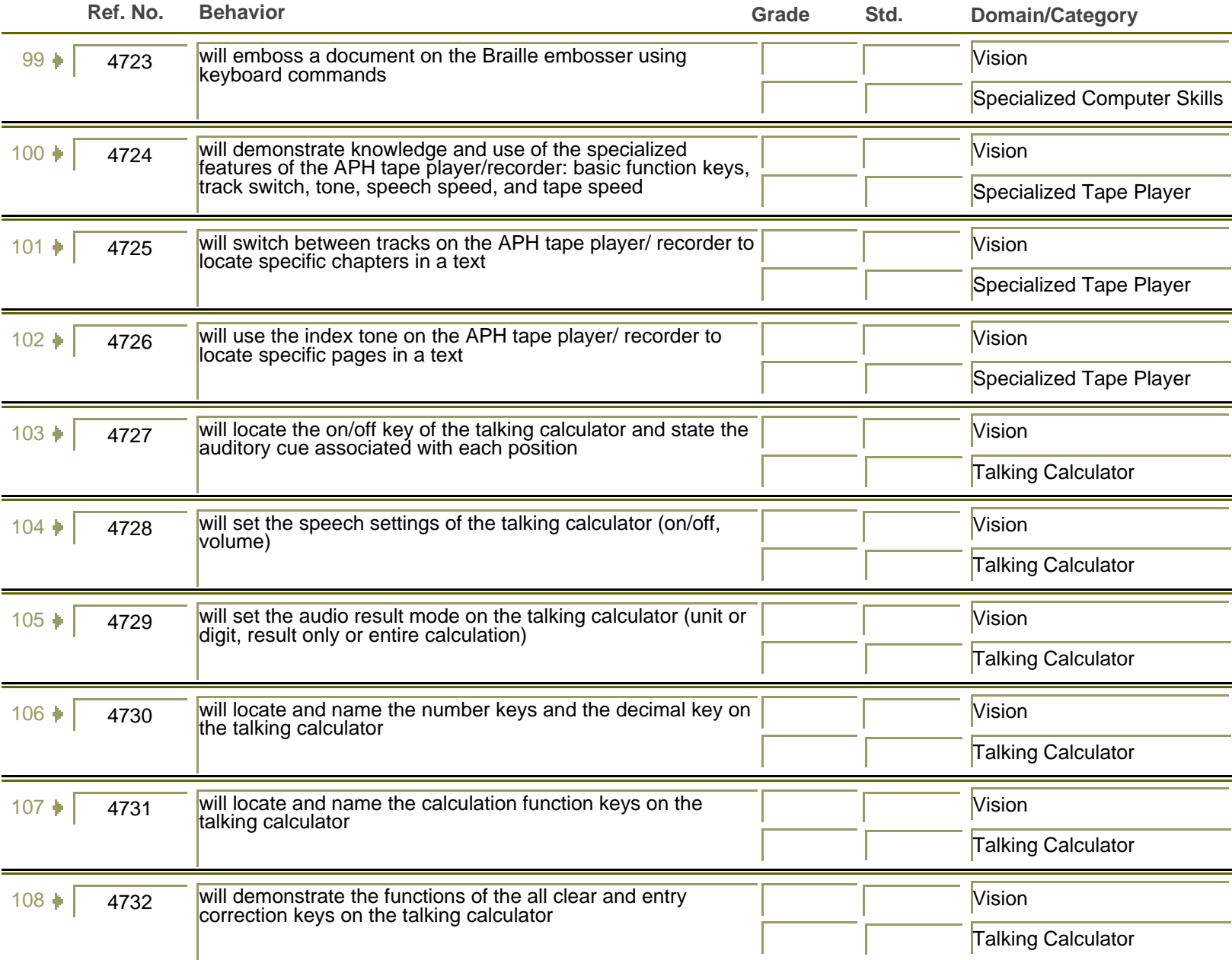

=

Ξ